Sonius Активированная полная версия Скачать бесплатно без регистрации [Latest 2022]

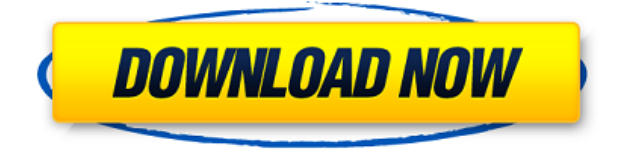

### **Sonius Crack With License Code [Updated] 2022**

#### **Sonius**

После того, как вы нашли продукт, который хотели бы купить, обязательно проверьте совместимость с вашим компьютером и принтером, а также любую конкретную информацию для безопасной покупки вашего продукта. Кроме того, если вы покупаете впервые, обязательно внимательно прочитайте инструкцию к продукту. Вы не должны продолжать, если вы не полностью понимаете, как использовать вашу покупку. Совместимость продуктов \*Для участия в программе Golden Tier на вашем компьютере должна быть установлена операционная система Windows XP, Vista, 7 или Windows 8 (32- или 64-разрядная). Он не совместим с Windows 8.1. \* На печатных документах по программе Golden Tier не должно быть товарных знаков или логотипов Mac, а также нельзя использовать версию продукта для Intel или Macintosh. Apple и логотип Apple являются товарными знаками Apple Inc., зарегистрированными в США и других странах. Золотые уровни имеют право на скидку в размере 25 долларов США от розничной цены продукта, если вы также имеете право на участие в программе. Чтобы соответствовать требованиям, вы должны быть активным участником программы лояльности TNT и совершить первую покупку на веб-сайте TNT.ca. Вы можете пройти квалификацию, если сделаете свою первую покупку на TNT.ca или в любом другом участвующем розничном магазине. \*Для покупок в рамках программы «Золотой уровень», включающих службу доставки, сумма скидки будет вычтена из общей суммы заказа. Мы свяжемся с вами по электронной почте и сообщим, как получить скидку. Цена доставки Стоимость доставки рассчитывается на основе общей стоимости покупки и адреса, по которому будет отправлен заказ. Мы предлагаем бесплатную доставку для всех заказов на сумму более 50 долларов США или 50 канадских долларов. Мы также предлагаем 3-дневную или 3,5-дневную БЕСПЛАТНУЮ ЭКСПРЕСС-доставку для всех заказов на сумму более 200 долларов США или 200 канадских долларов. \*Некоторые пакеты Pro, Gold и Platinum доставляются фрахтом или профессиональным грузоотправителем и требуют оплаты за доставку, как указано в описании продукта.Мы свяжемся с вами по электронной почте и сообщим, как получить скидку. Описание Дата выпуска: 7 июня 2017 г. Мы знаем, что вы любите экономить везде, где это возможно, но вы также должны понимать, что мы являемся бизнесом и должны покрывать расходы на доставку и платежные системы, которые мы используем. \*Обратите внимание, что VoucherCodes.ca не может изменять или отменять заказы. Ты 1eaed4ebc0

## **Sonius Crack Product Key**

Наслаждайтесь прослушиванием музыки благодаря удобному интерфейсу и широкому набору звуковых эффектов. Sonius позволяет создавать списки воспроизведения из комбинации аудиофайлов или подборки музыкальных списков воспроизведения. Установите музыку в качестве фона, добавьте эффекты к музыкальным дорожкам и отрегулируйте громкость и уровни эффектов. Особенности Сониуса: • Поддержка выбора медиафайлов: MP3, WAV, WMA, MP2, APE, OGG. • Записывайте музыку прямо со звуковой карты • Добавляйте визуальные эффекты к звуковым дорожкам. • Смешайте несколько дорожек • Автоматически синхронизировать время аудиофайлов • Сохраните конфигурацию аудио • Установите музыку в качестве фона • Добавляйте дополнительные эффекты к звуковым дорожкам. Сониус требует: • .NET Framework версии 4 Вывод: Sonius имеет довольно классический, простой и понятный интерфейс, но без какой-либо функциональности он становится скорее приложением для личного использования. Вы можете импортировать музыкальные плейлисты, но увидеть эти плейлисты невозможно. Более того, элементы управления воспроизведением довольно плохие. У вас остается небольшой набор параметров для регулировки громкости и эффектов. Полная версия Сониуса: Как установить Sonius 1.0.0.0 Full имеет возможность запускать одну или две пакетные команды из командной строки. Гугл аутентификатор Загрузите приложение Google Authenticator из магазина Google Play. Нажмите «Установить», а затем запустите. При появлении запроса введите учетные данные своей учетной записи Google и нажмите «Установить». Google Authenticator теперь установлен на вашем смартфоне. Чтобы использовать его, откройте его и используйте учетные данные своей учетной записи для аутентификации. Перейдите к настройке, а затем к безопасности на вашем телефоне. Нажмите на добавить новую плитку. Введите данные своей учетной записи Google, и плитка будет добавлена в приложение. Теперь, если кто-то другой попытается использовать учетные данные вашей учетной записи Gmail, ваш телефон отправит на ваш телефон код подтверждения, который вы можете скопировать и вставить обратно в приложение. Узнать больше: Гид пользователя Попробуйте нажать правой кнопкой мыши на блокноте и выбрать новую вкладку, затем написать команду «Справка — Просмотреть онлайн-справку». Сохраните файл как «Справка» в «C:\Users\Ваше имя пользователя\AppData\Roaming\AppxManifest.xml».

### **What's New In?**

Купил два месяца назад, проблем и нареканий нет, товаром очень доволен. амкат 2 месяца назад Очень прост в использовании, легко синхронизируется каждый раз, когда я иду слушать своего нового ребенка. Я не делал никаких пользовательских изменений. Приятно иметь чтото, к чему легко получить доступ и быстро приступить к работе каждый раз. Я не особо ищу, чтобы купить продукт, но если бы я был, я бы купил этот. Если вы настоящий аудио/музыкальный наркоман, это будет большим шагом вперед на пути к тому, чтобы насладиться усилиями артиста. Здесь они могут стать только лучше. Лори Дж. 2 месяца назад Дисплей слишком мал для моих глаз, а звук вообще не работает. Я верну его для возврата. Роберт Хокинс 2 месяца назад Не поддерживает формат MP3 Эдуард Гребель 2 месяца назад Есть некоторые проблемы с воспроизведением звука на Windows 10. Пользовательский

интерфейс не адаптирован. Чаз Джонстон 2 месяца назад Очень хорошая чистая простая простая в использовании программа Джерр н. 2 месяца назад Приложение открывается от 12 до 24 часов или заставляет браузер открываться в течение длительного периода времени, если вы не удалите приложение. Не покупать. Это плохо. Дэниел Х 3 месяца назад Плохая поддержка клиентов Ларри Хилл 3 месяца назад Работает очень хорошо. Яков Довгилян 3 месяца назад Я использую гарнитуру, потому что могу настроить свой основной компьютер только на динамик, без звука гарнитуры. Я бы хотел, чтобы приложение оставалось открытым на несколько секунд дольше, затем закрывалось и оставалось закрытым еще на несколько секунд, затем открывалось, затем оставалось открытым еще на несколько секунд и так далее. Когда я закрываю приложение, звук продолжает воспроизводиться на несколько минут дольше, чем должен. Недостатком является то, что звук продолжает воспроизводиться, даже если я нажимаю на проигрыватель Windows Media для просмотра и воспроизведения мультимедиа. Мэтт С. 3 месяца назад Воспроизведение всех треков было прервано крупным обновлением Windows (1803). Теперь опять не заводится и вообще не работает. Келли Лунг 3 месяца назад Качество звука не очень. Ирэн 3 месяца

# **System Requirements For Sonius:**

Windows 10, 8.1 или Windows 7 (64- или 32-разрядная версия) ЦП 2 ГГц 3 ГБ оперативной памяти Видеокарта с 1 ГБ видеопамяти 20 ГБ свободного места Вы можете скачать игру в Steam для Windows, MacOS и Linux. Игра также поддерживает мобильные устройства с Windows 10. Это кроссплатформенная игра. Он использует игровой движок Unity, поэтому в него можно играть на разных платформах. Игра выйдет как